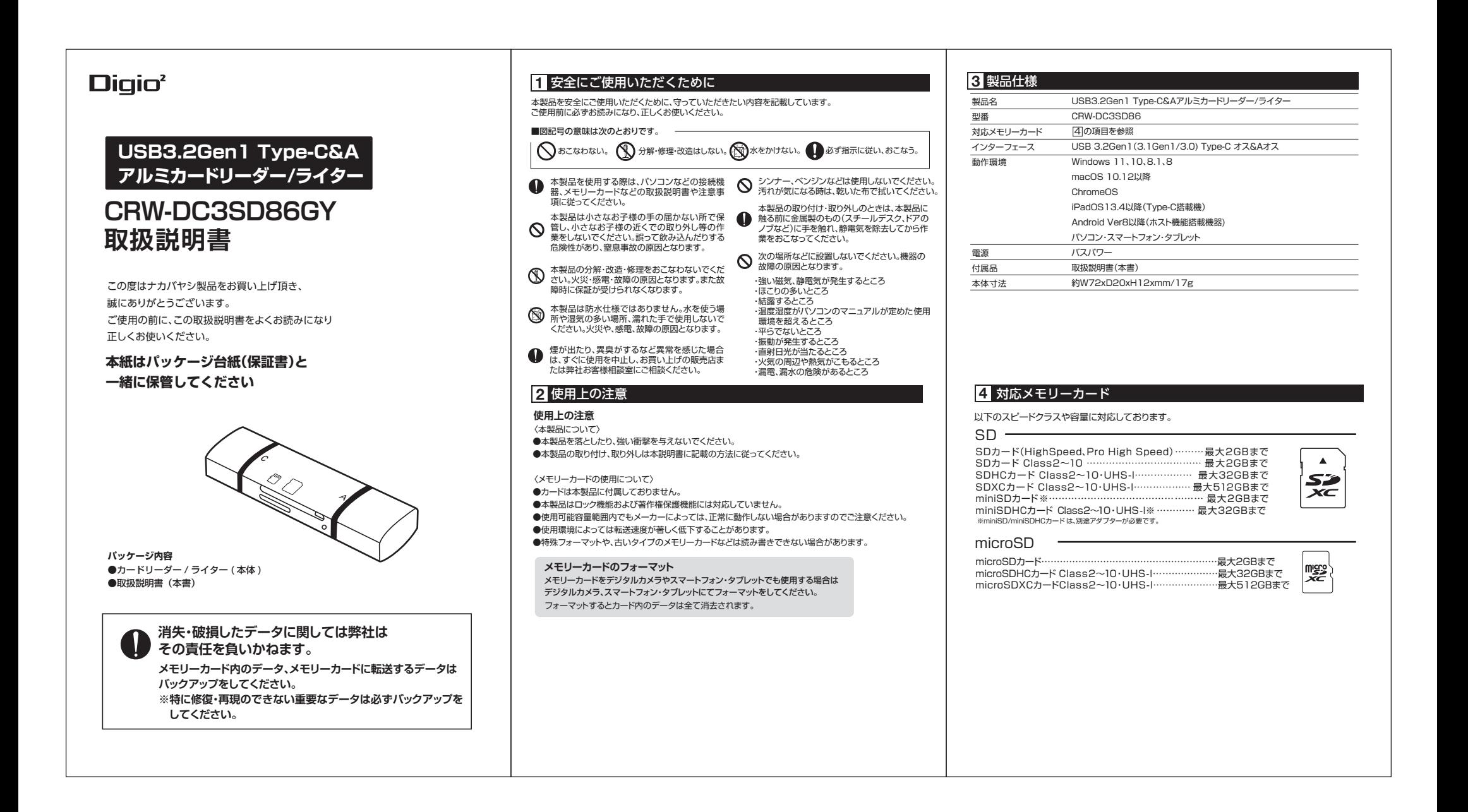

マニュアルNo.CRW-DC3SD86-2209

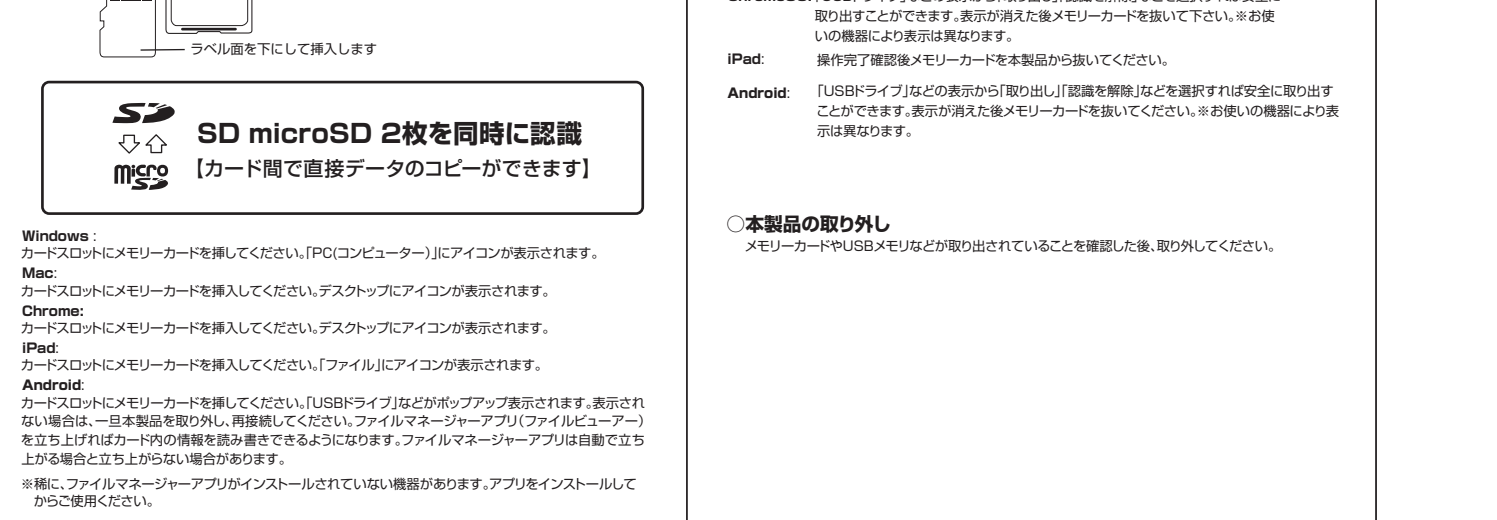

## ナカバヤシ株式会社

あ客様相談室 【<del>図付時間/土田·祝日を隊3</del><br>TEL:**0120-166-779** |0:00~|2:00||3:00~|7:0<br>https://www.nakabayashi.co.jp/

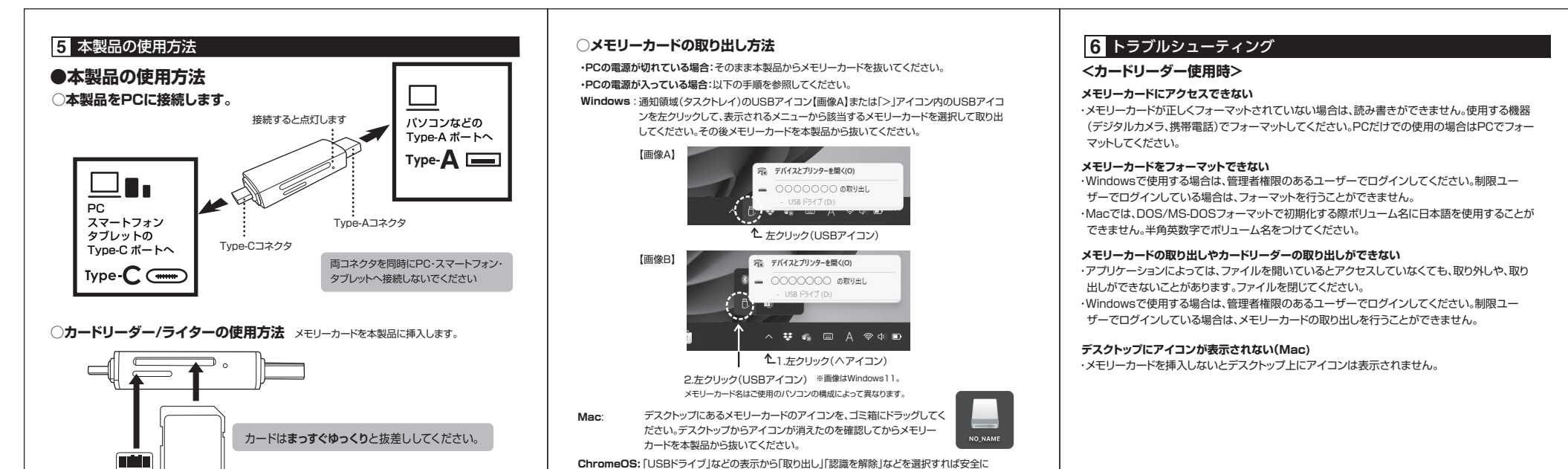